## **Pyramid Solitaire for Windows**

This program is distributed as freeware. This means that you may freely distribute it so long as all the files are distributed together and are not modified in any way.

This software is copyrighted and all rights are reserved.

For this program to run properly you must: 1. Make a directory Rlzrun10 under your Windows directory 2. Copy the file RLZRUN10.RTS into that directory. RLZRUN10.RTS is a runtime system similar to VBRUN100.DLL

> James Waddell 610 N Alma School Rd #18 Chandler, AZ 85224-3687

Rules **Stuck** 

## **Rules**

Welcome to Pyramid Solitaire for Windows

The game is played by trying clear all the cards from the pyramid. You clear cards from the pyramid by selecting a pair of cards that totals 13. You can only select a card if it is uncovered (i.e., not covered by another card above it in the pyramid). You may also select the top card of the Hand or the Talon. You are allowed to go through the Talon or Hand as often as needed.

Values of the cards are as follows:

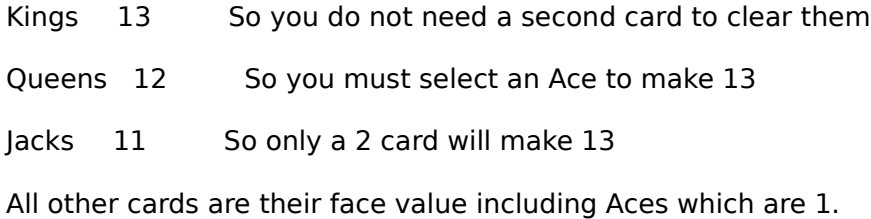

## **Stuck**

The luck of the draw being what it is, you can sometimes find yourself with no uncovered cards that have a match with any of the cards of the Hand, Talon or any other uncoverd cards. At this point the game in not continuable. In tournament play the remaining cards would be counted against you.

If you think this situation has occurred and you want to be sure ( its easy to overlook a matching combination) then select "Check" from the menu. The "Check Playability" option will determine if the game is playable or not and report this to you.

You may start a new game at any time from the menu.